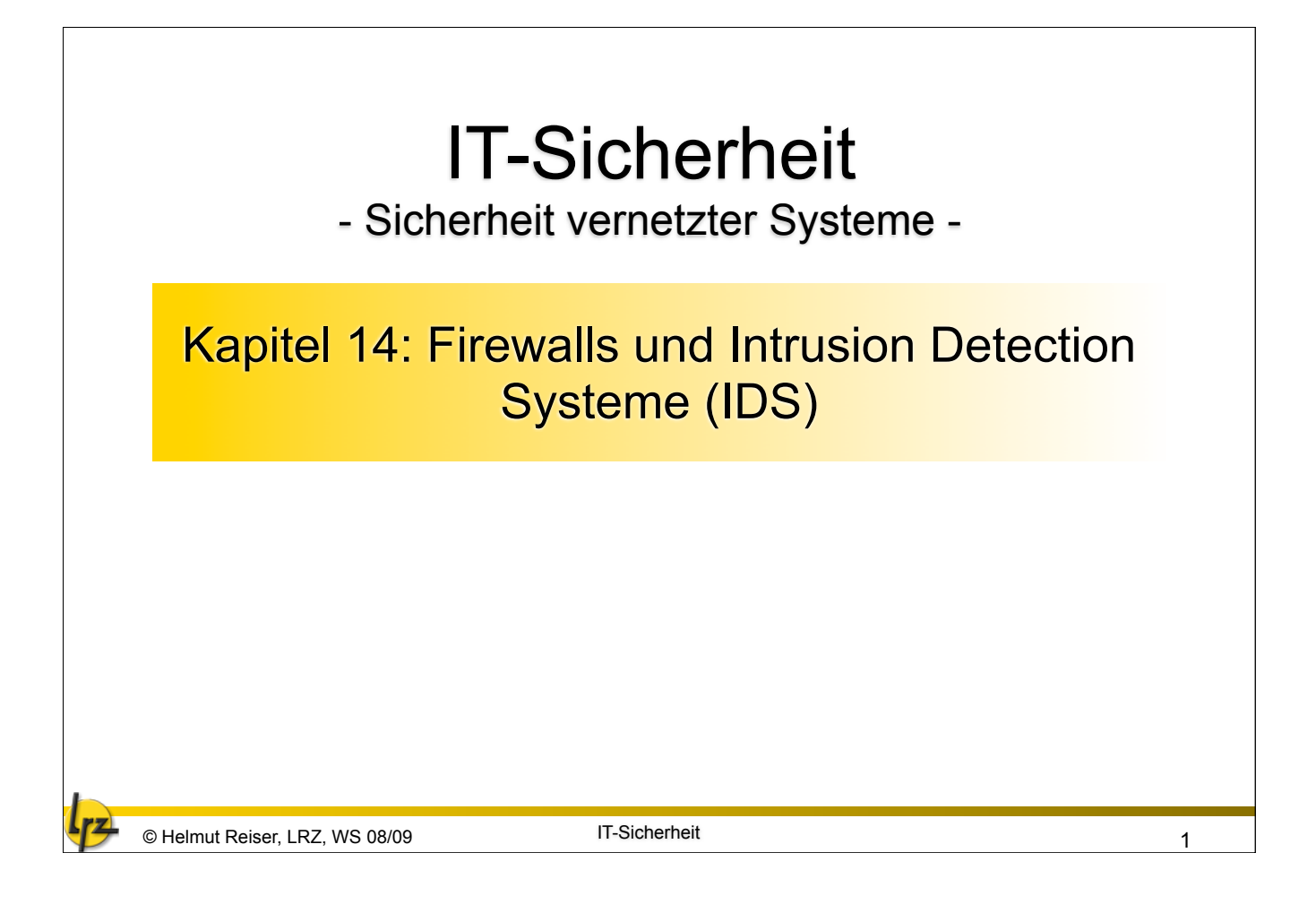

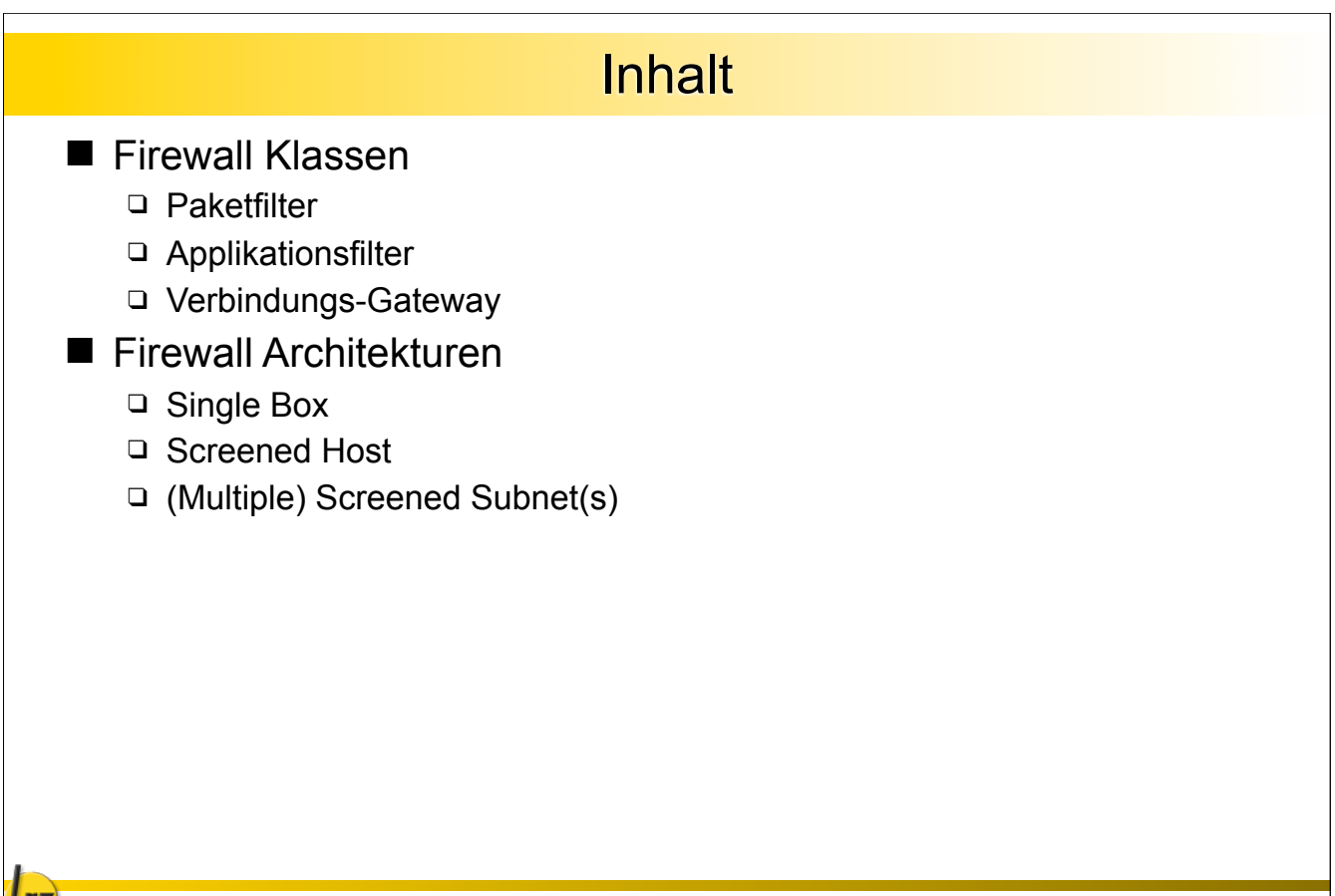

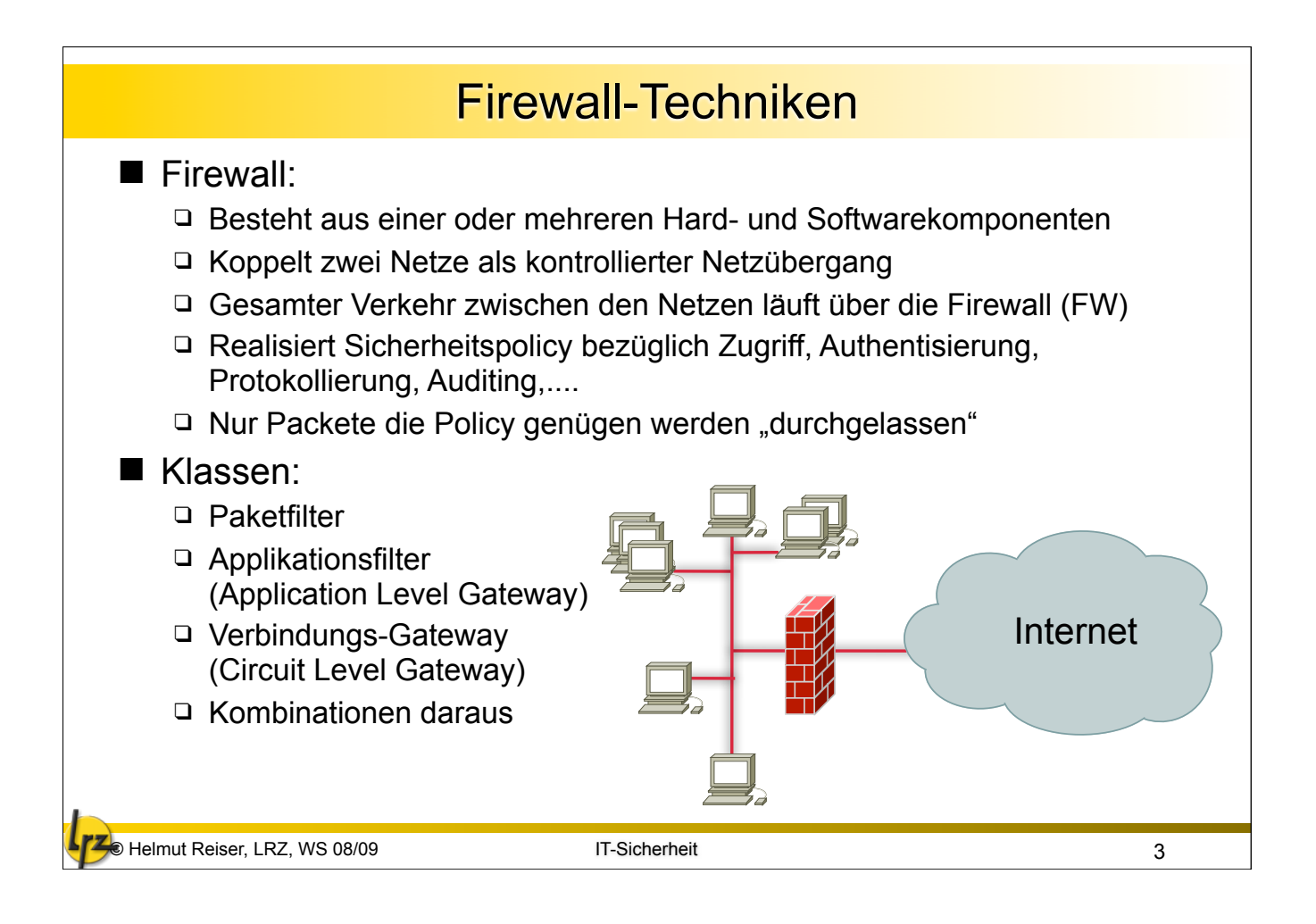

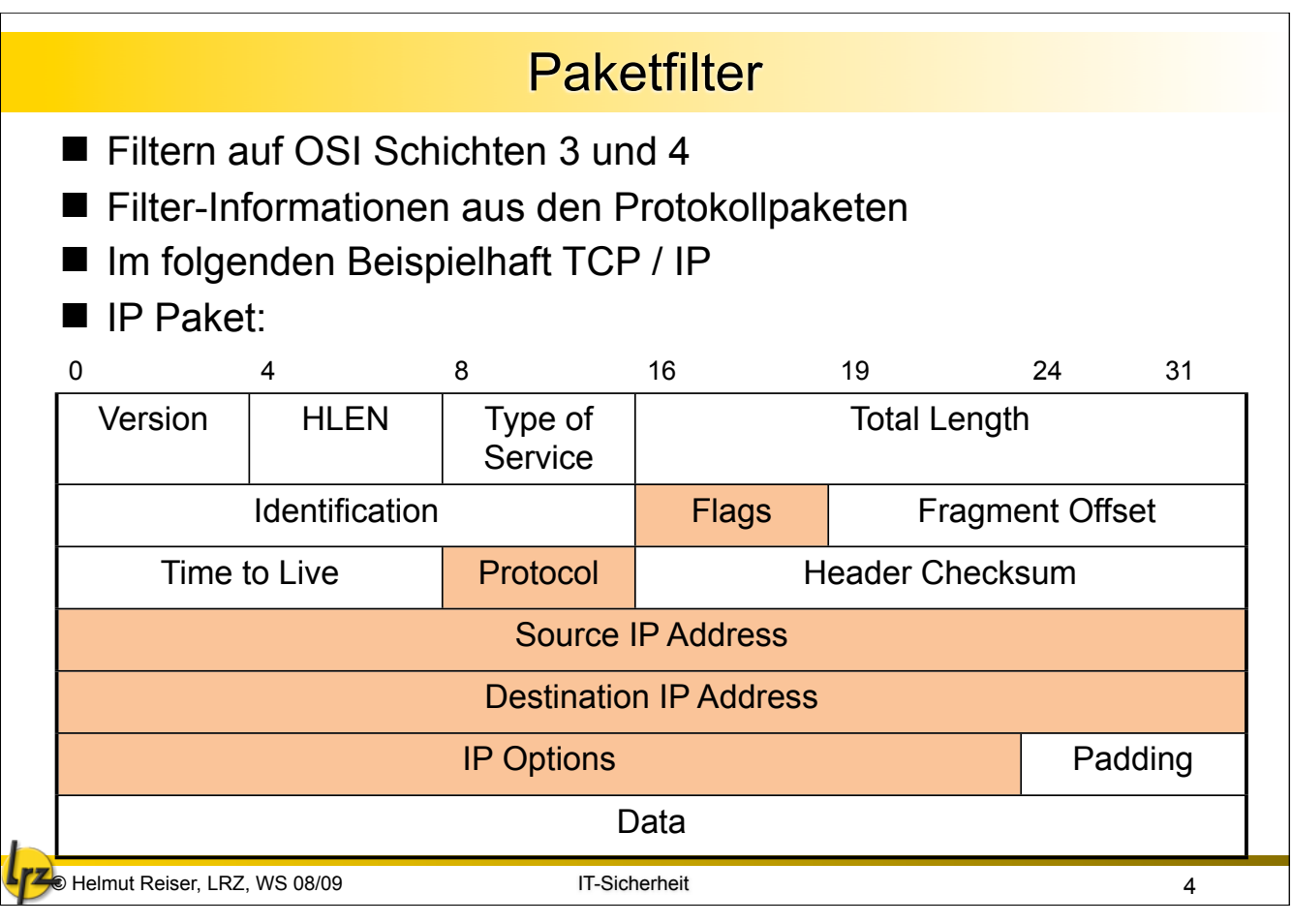

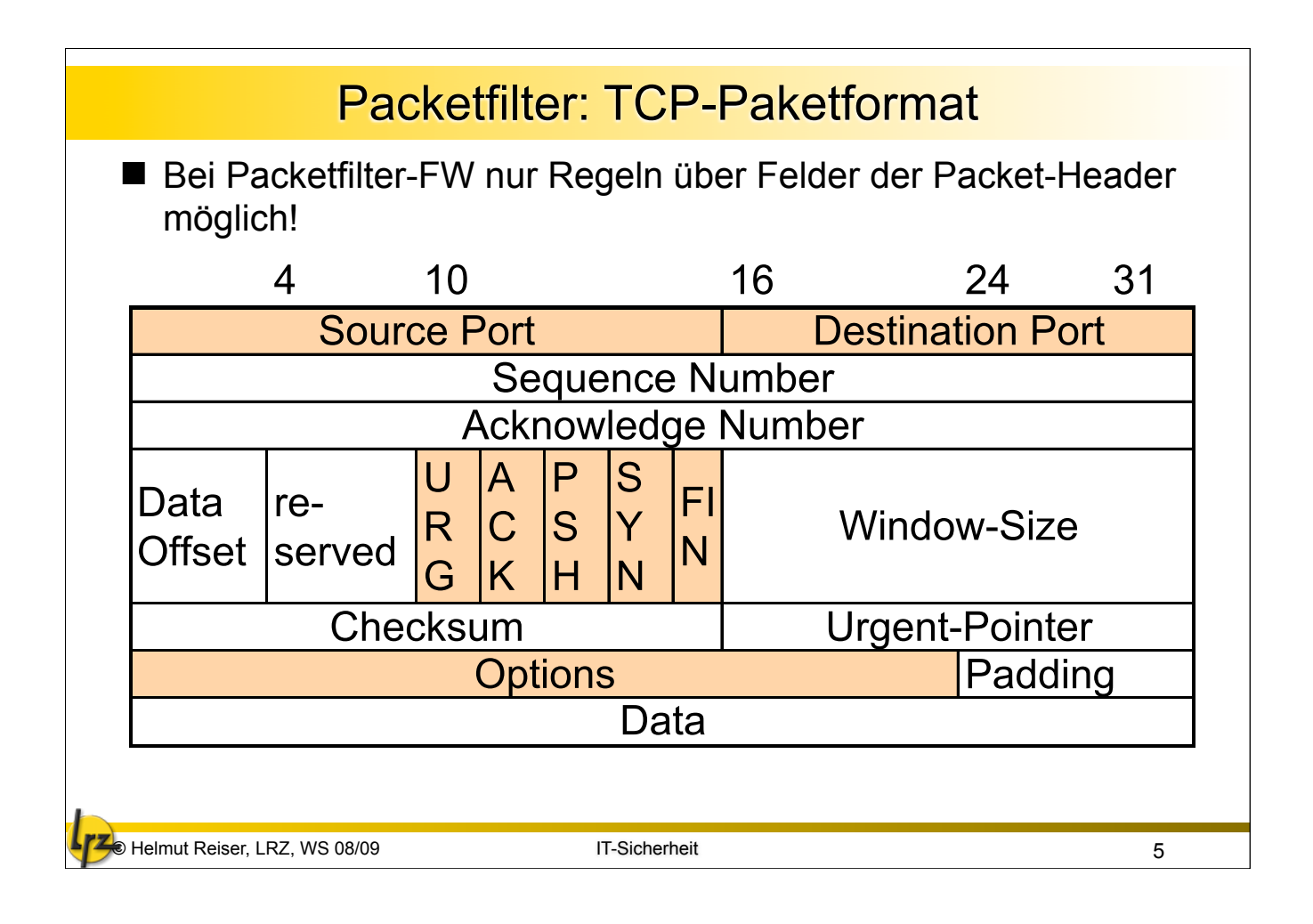

## © Helmut Reiser, LRZ, WS 08/09 IT-Sicherheit 6 FW für TCP/IP : Granularität der Filter Schicht 3: wesentliche Filter-Kriterien: Quell- □ Zieladresse □ Protokoll der Transportschicht (z.B. TCP, ICMP, UDP,... Vgl. /etc/ protocols) ■ FW auf IP-Basis kann damit Endsysteme filtern (erlauben, verbieten) ■ IP-Spoofing u.U. erkennbar, falls: □ Packet mit interner Quell-Adresse □ kommt an externem FW-Interface an ■ Keine Filterung auf Ebene der Dienste möglich ■ Schicht 4: wesentliches Filterkriterium: Quell- sowie □ Zielport Flags ■ Über Port-Nr. werden Well-Known Services identifiziert; z.B. Port 23 = Telnet (vgl. /etc/services) ■ Allerdings nur Konvention; OS setzt diese nicht automatisch durch ■ Weitere Konventionen:  $\Box$  privilegierte Ports (Ports < = 1023) für Systemdienste Ports > 1023 für jeden nutzbar ■ Flags zum Verbindungsauf- und – abbau (vgl. Kap. 3 SYN Flooding)

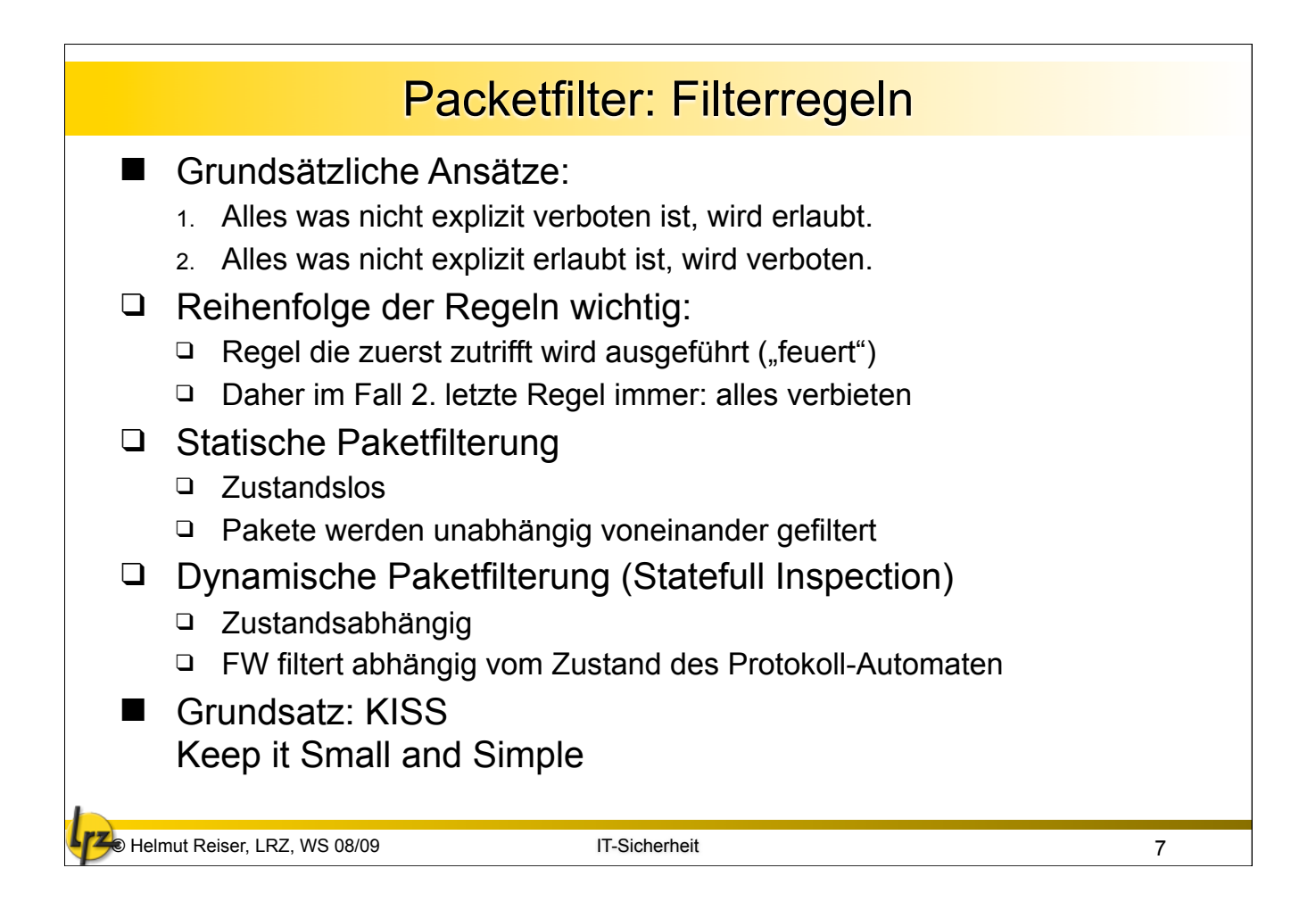

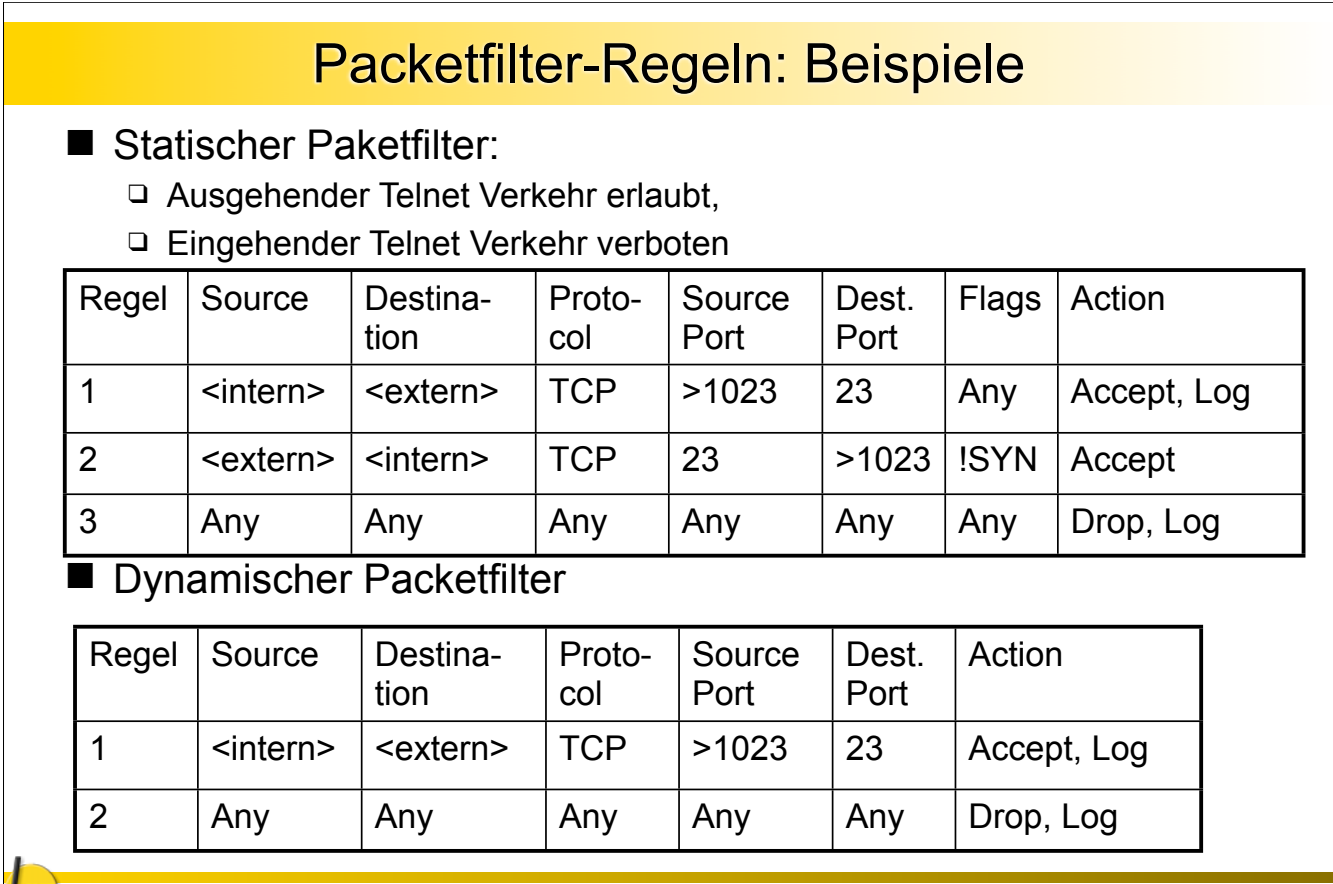

● Helmut Reiser, LRZ, WS 08/09 **IT-Sicherheit** Belmut Reiser, LRZ, WS 08/09 and B

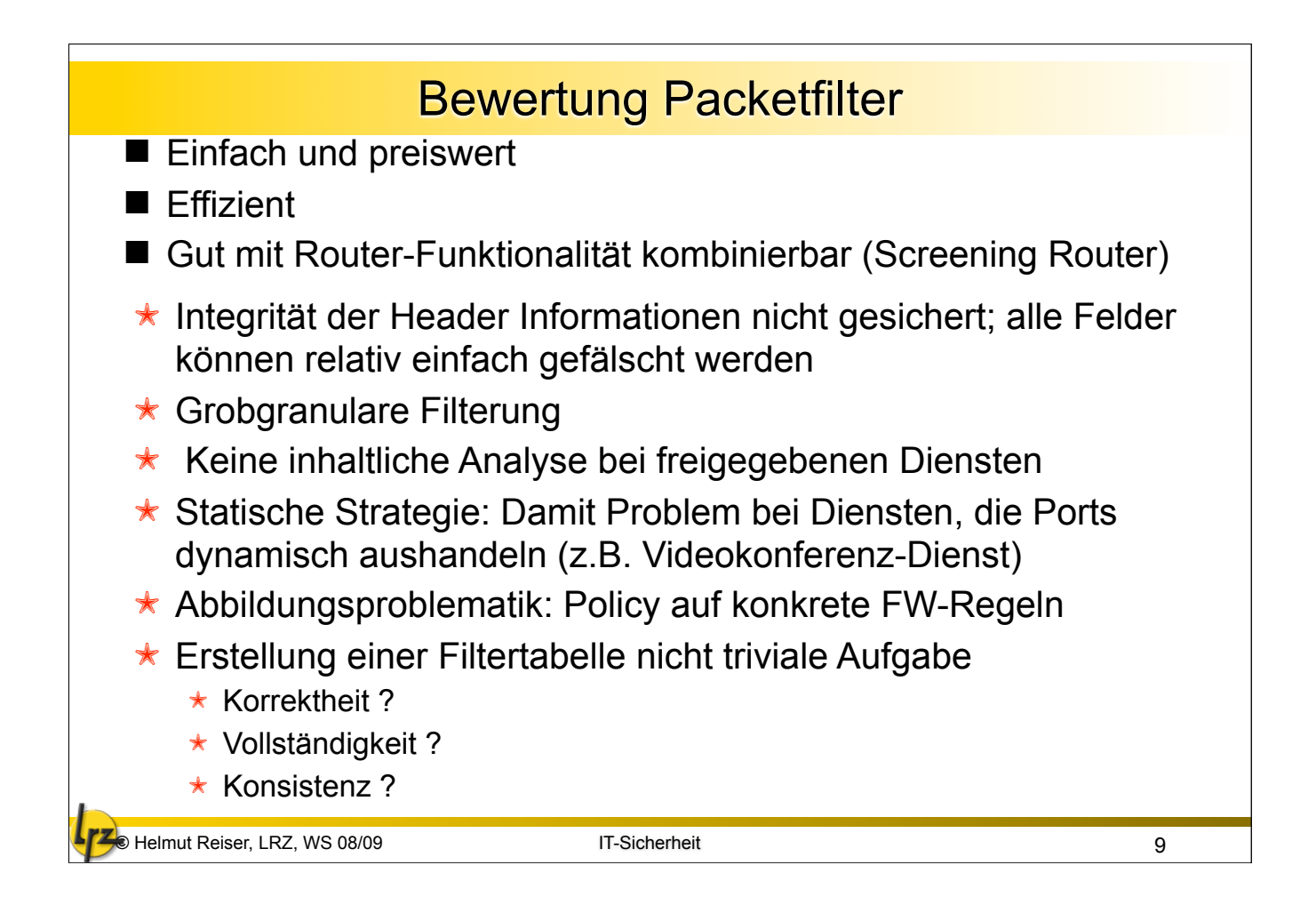

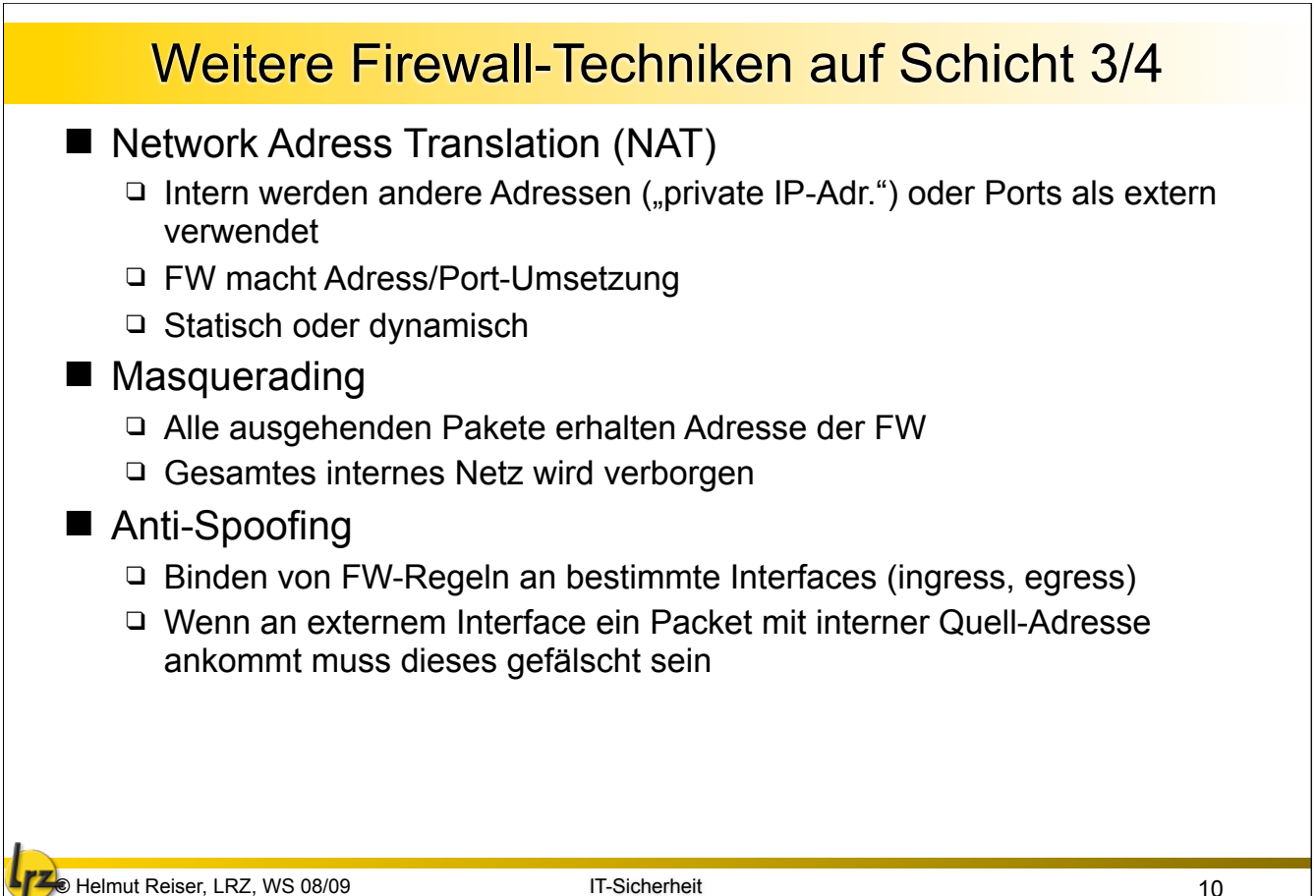

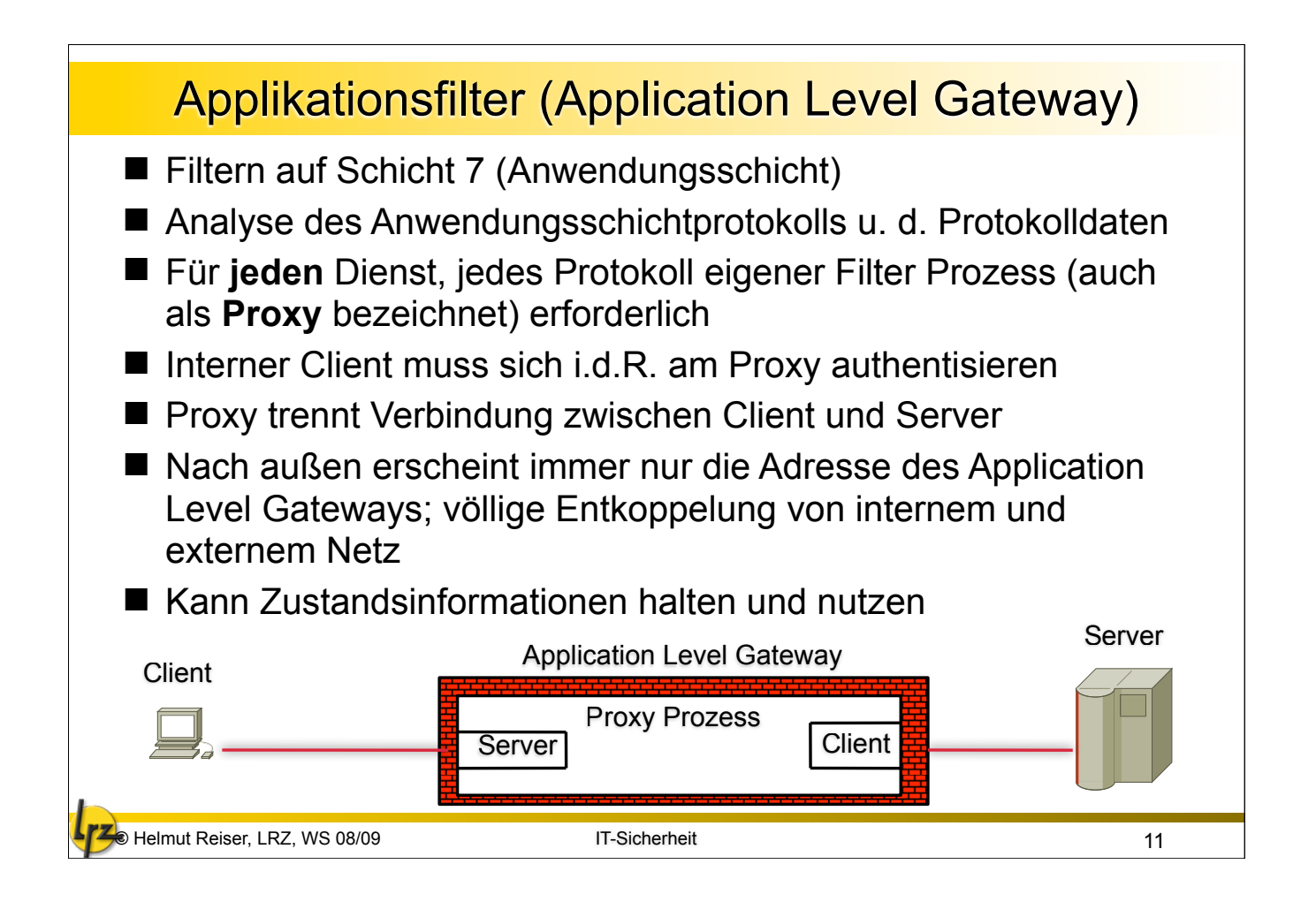

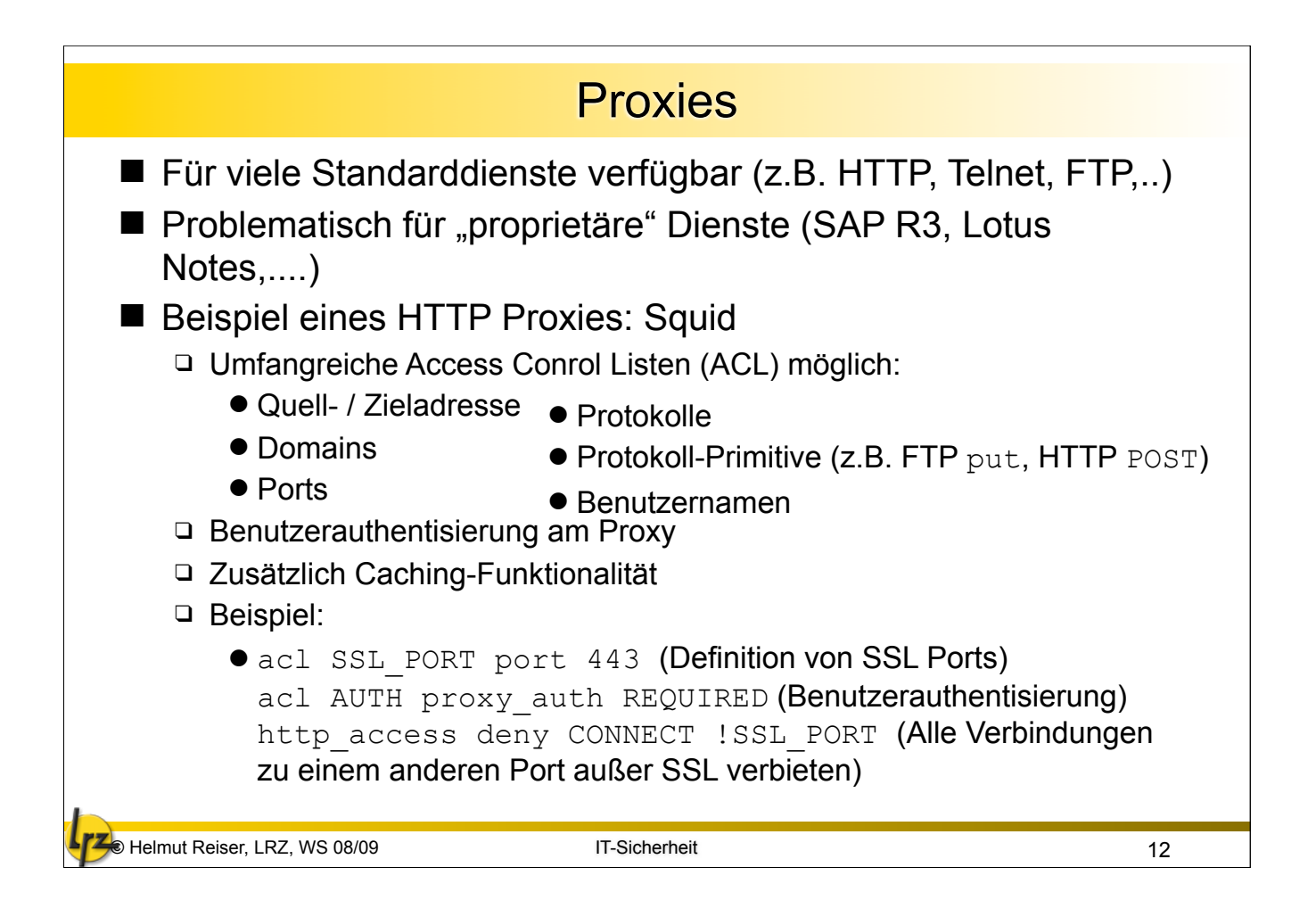

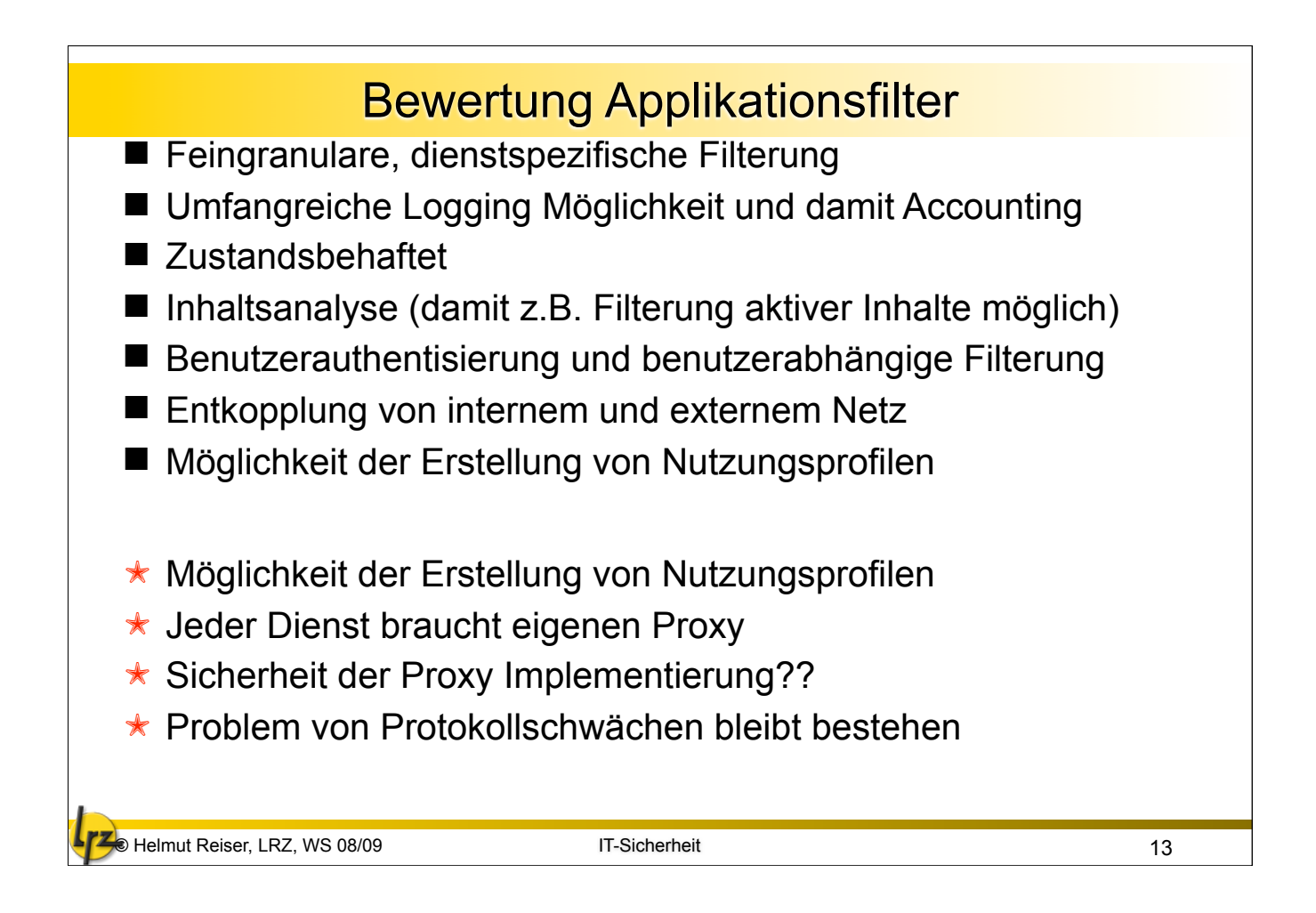

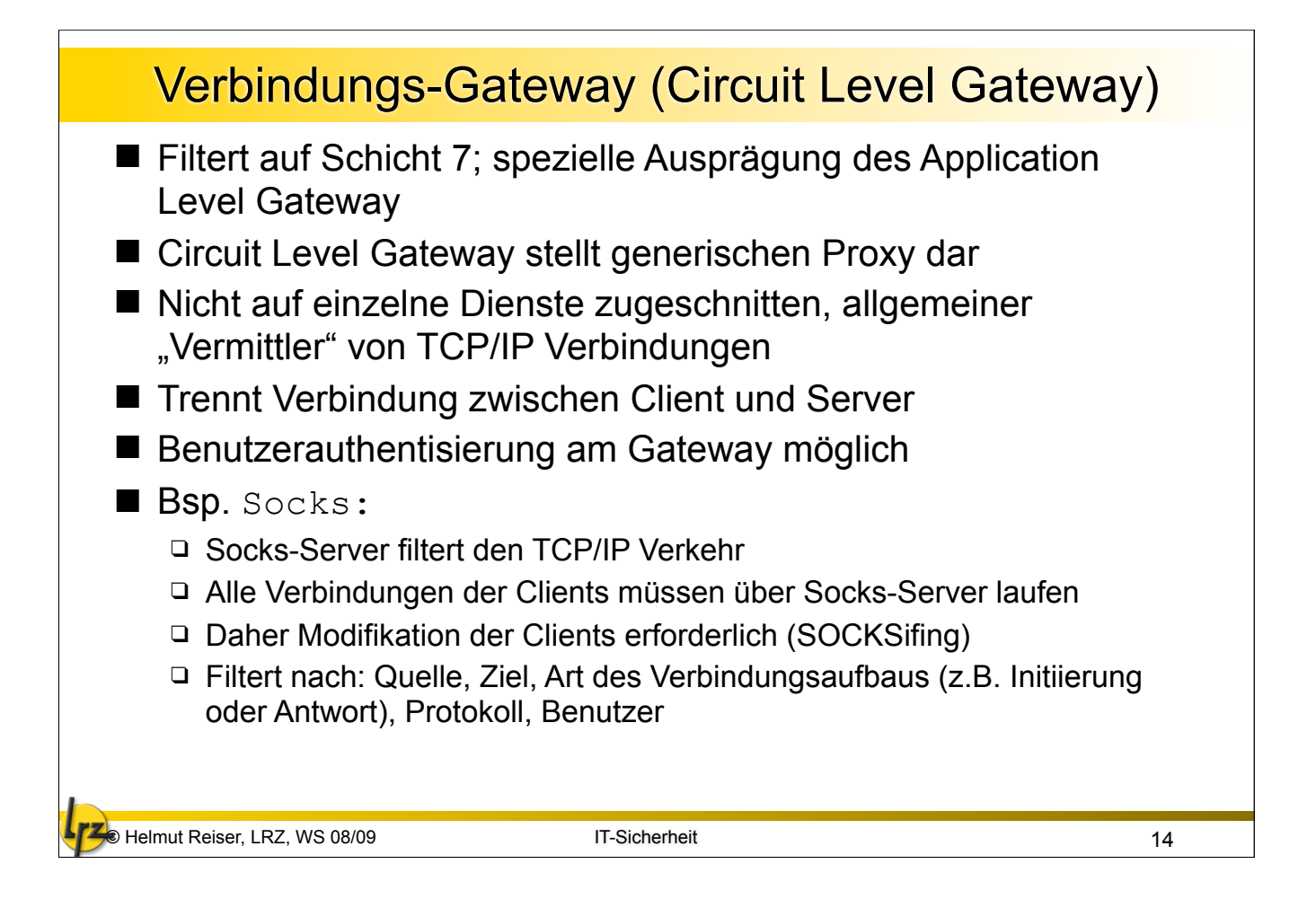

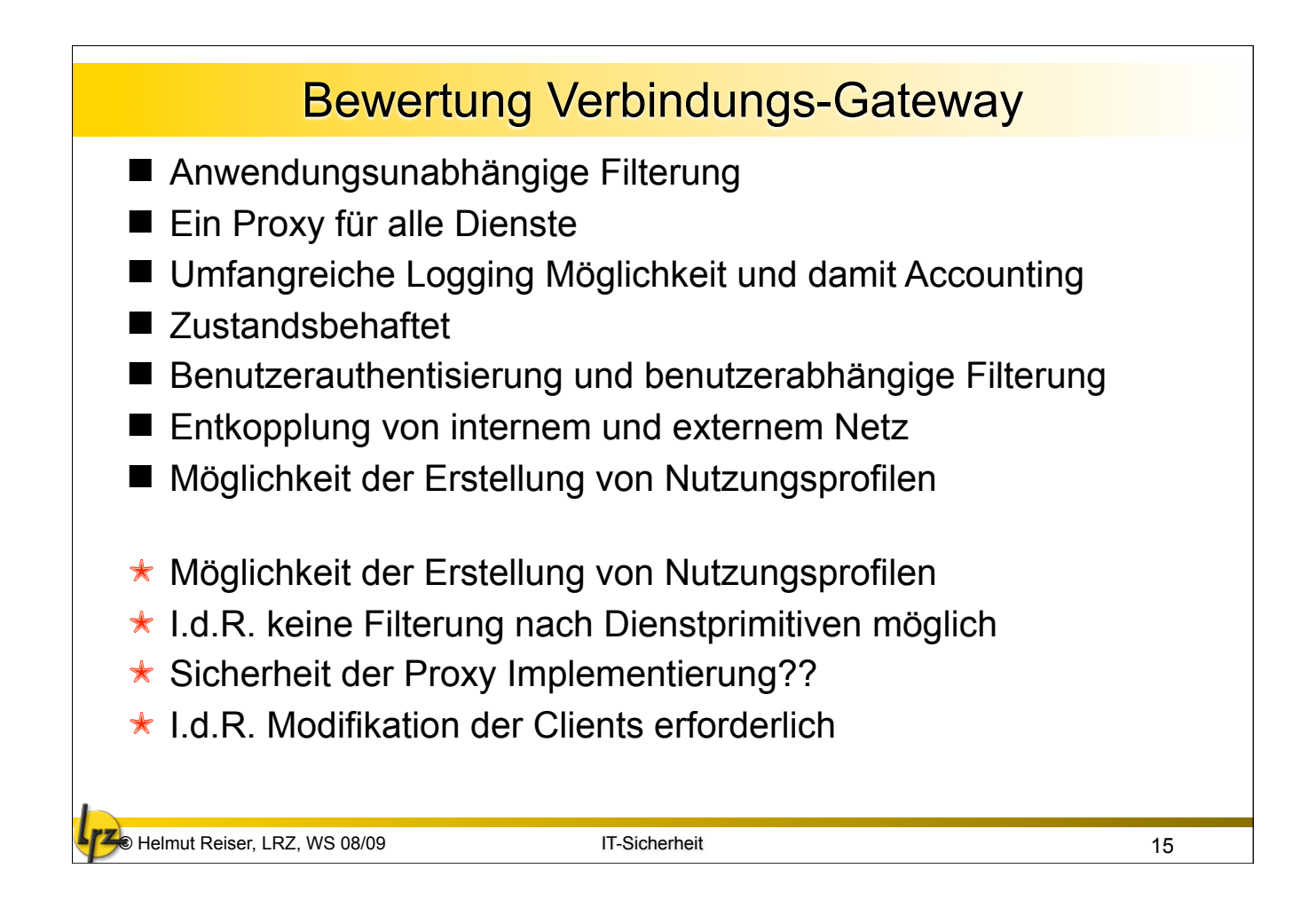

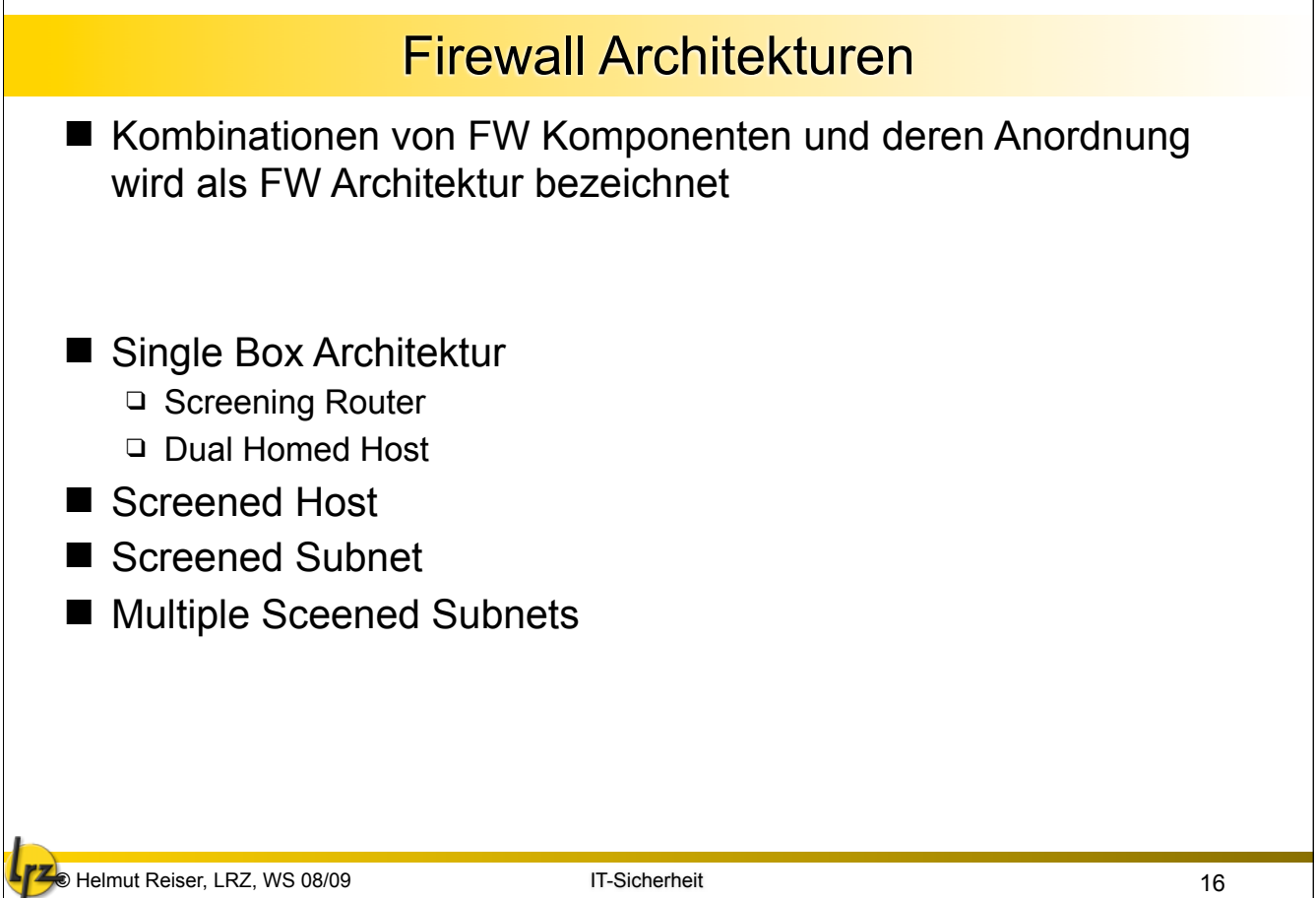

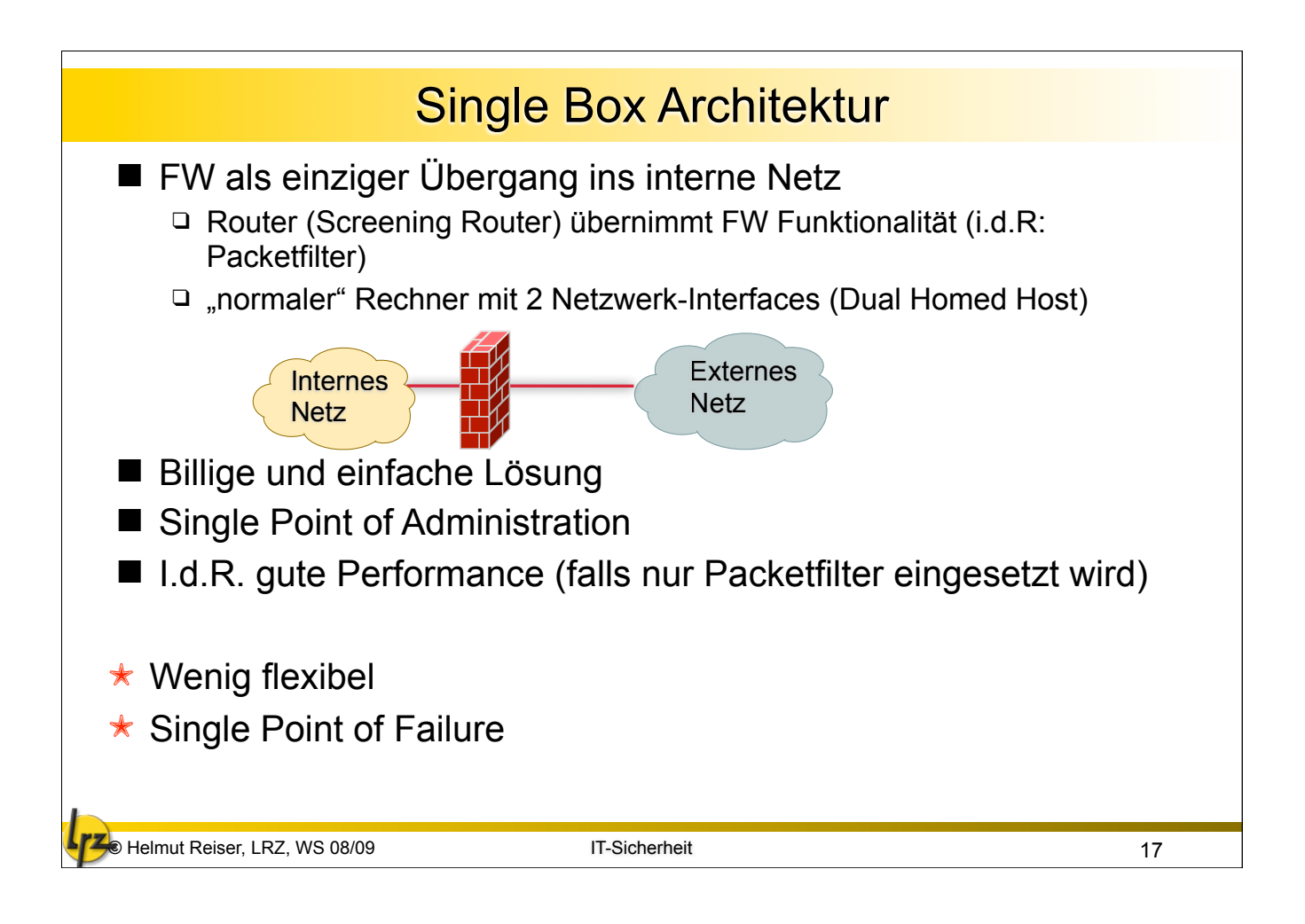

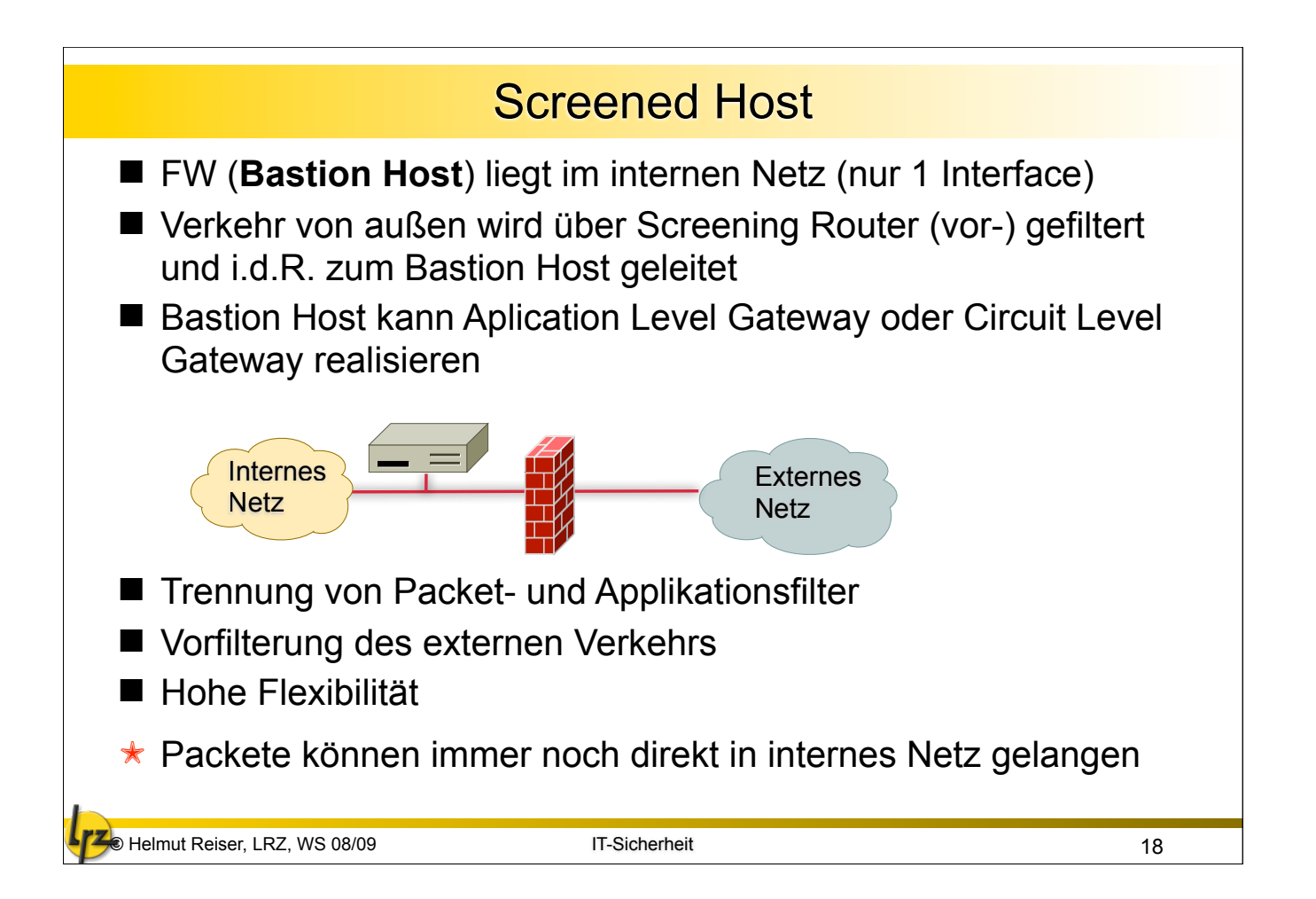

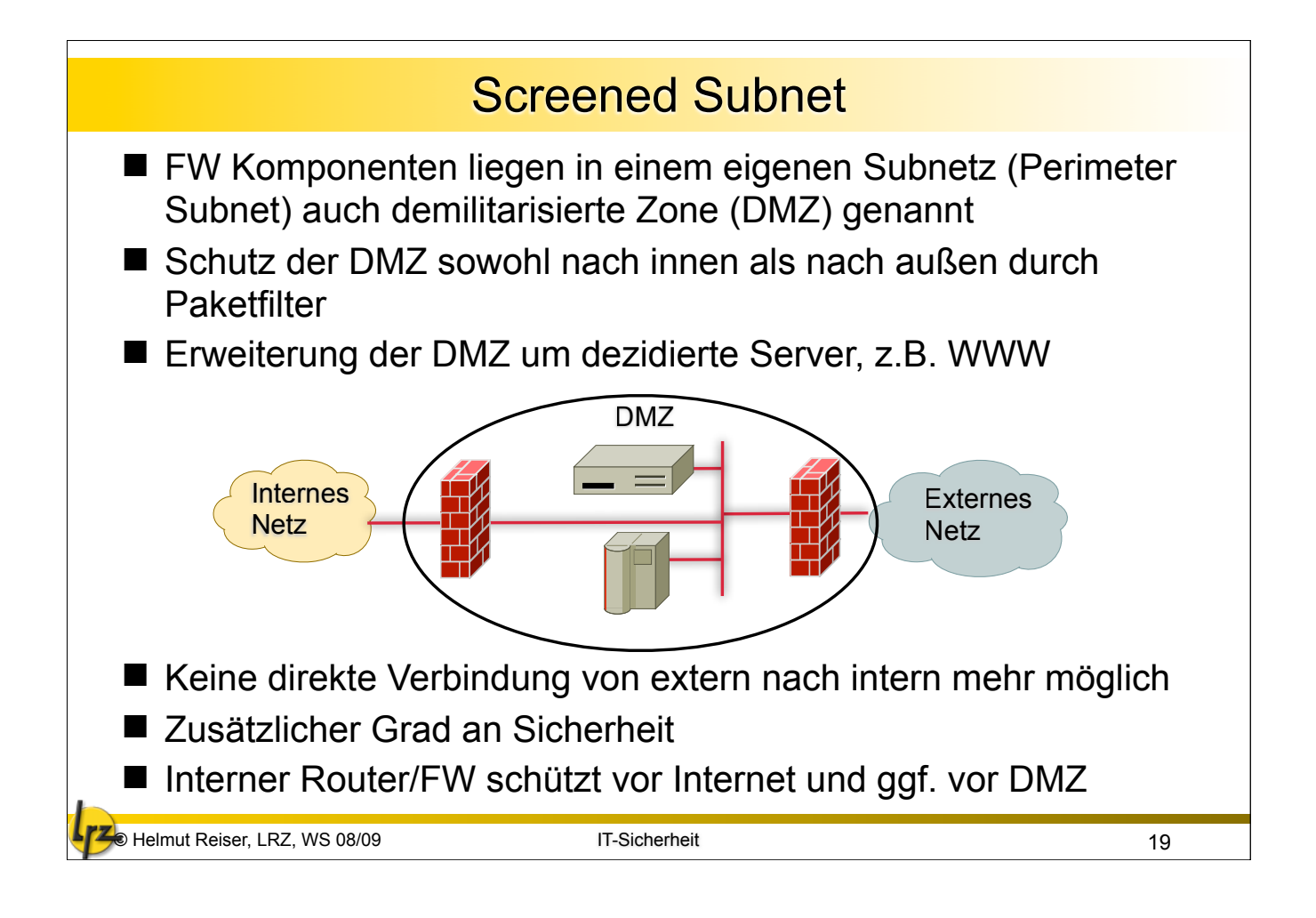

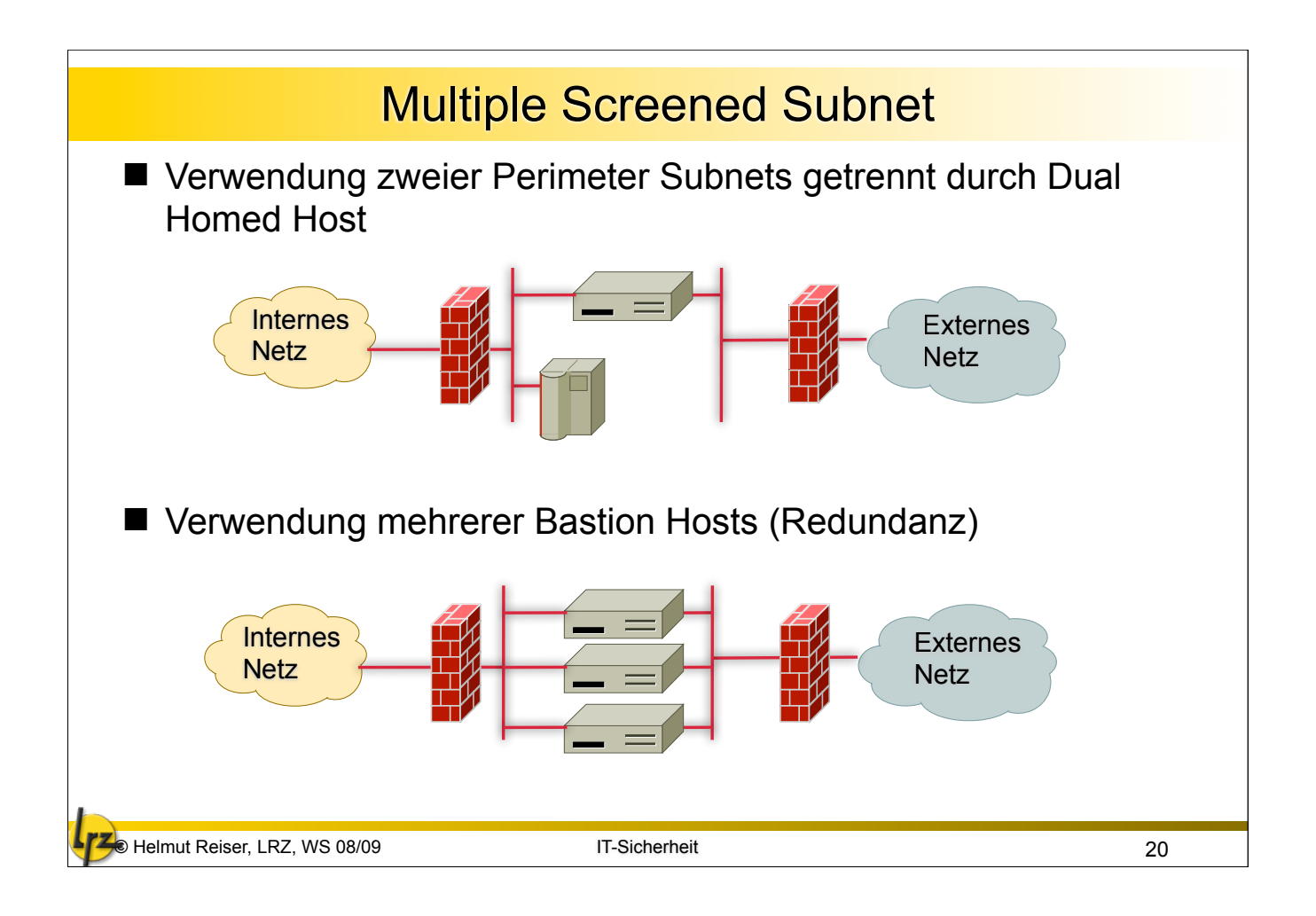

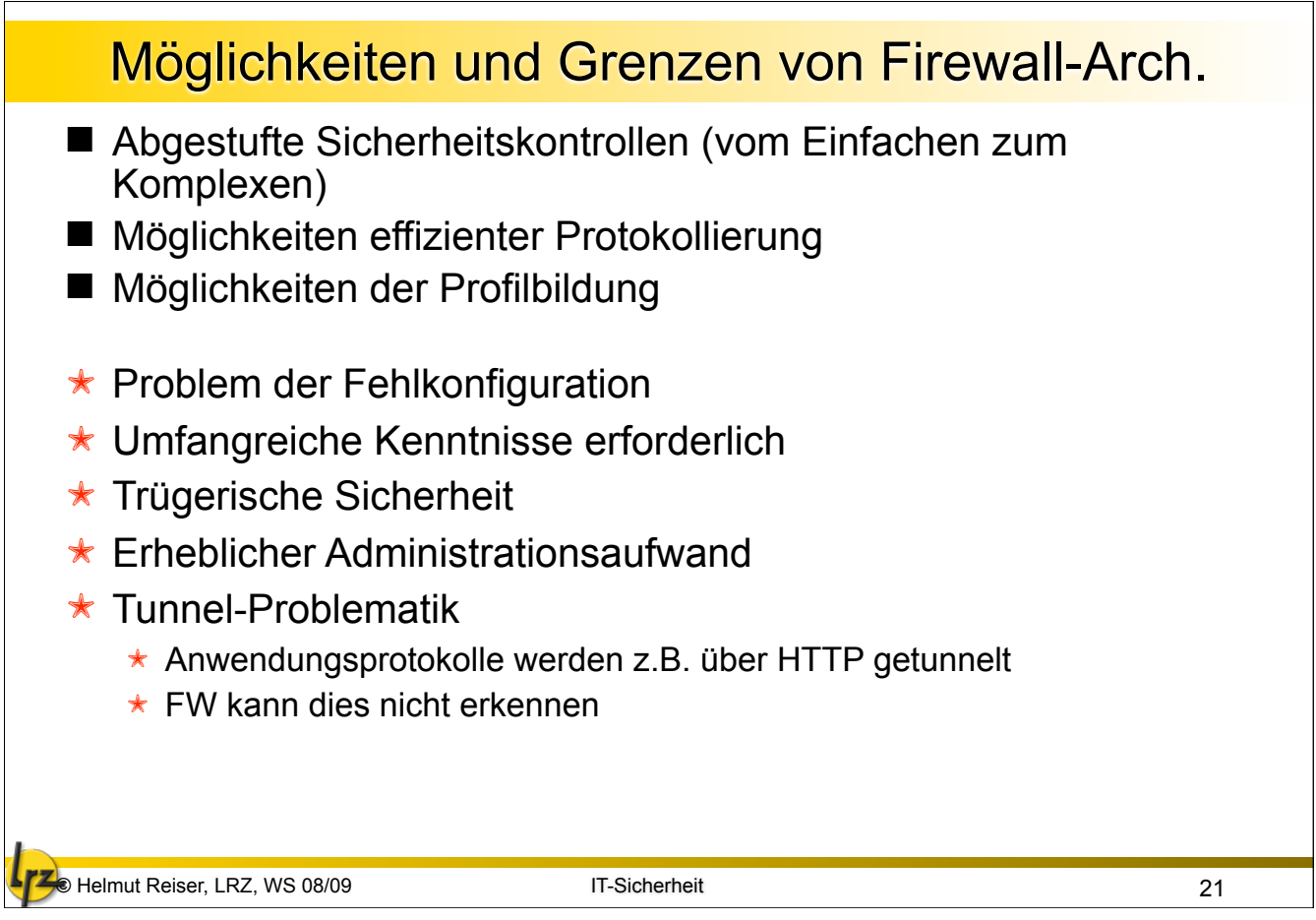

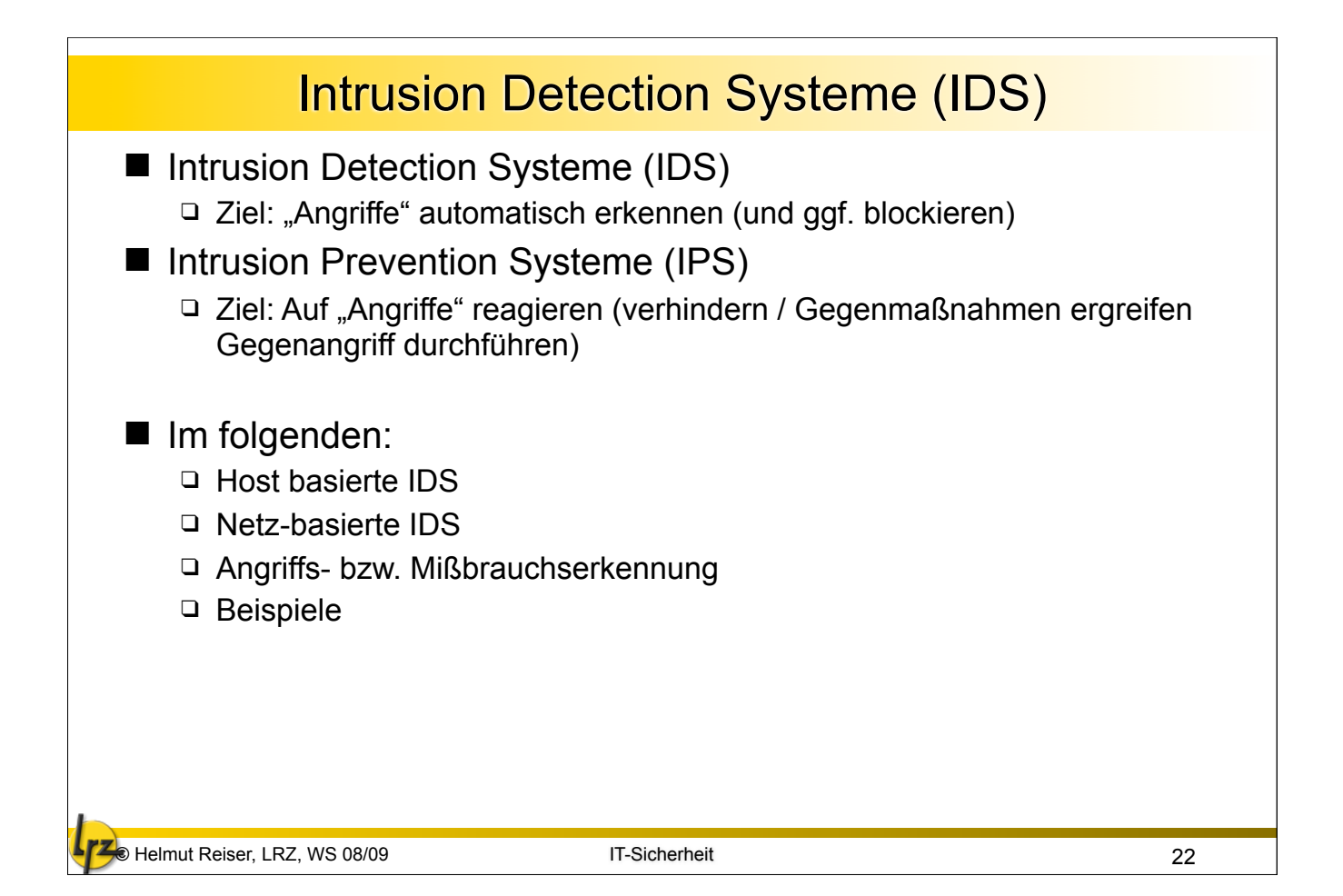

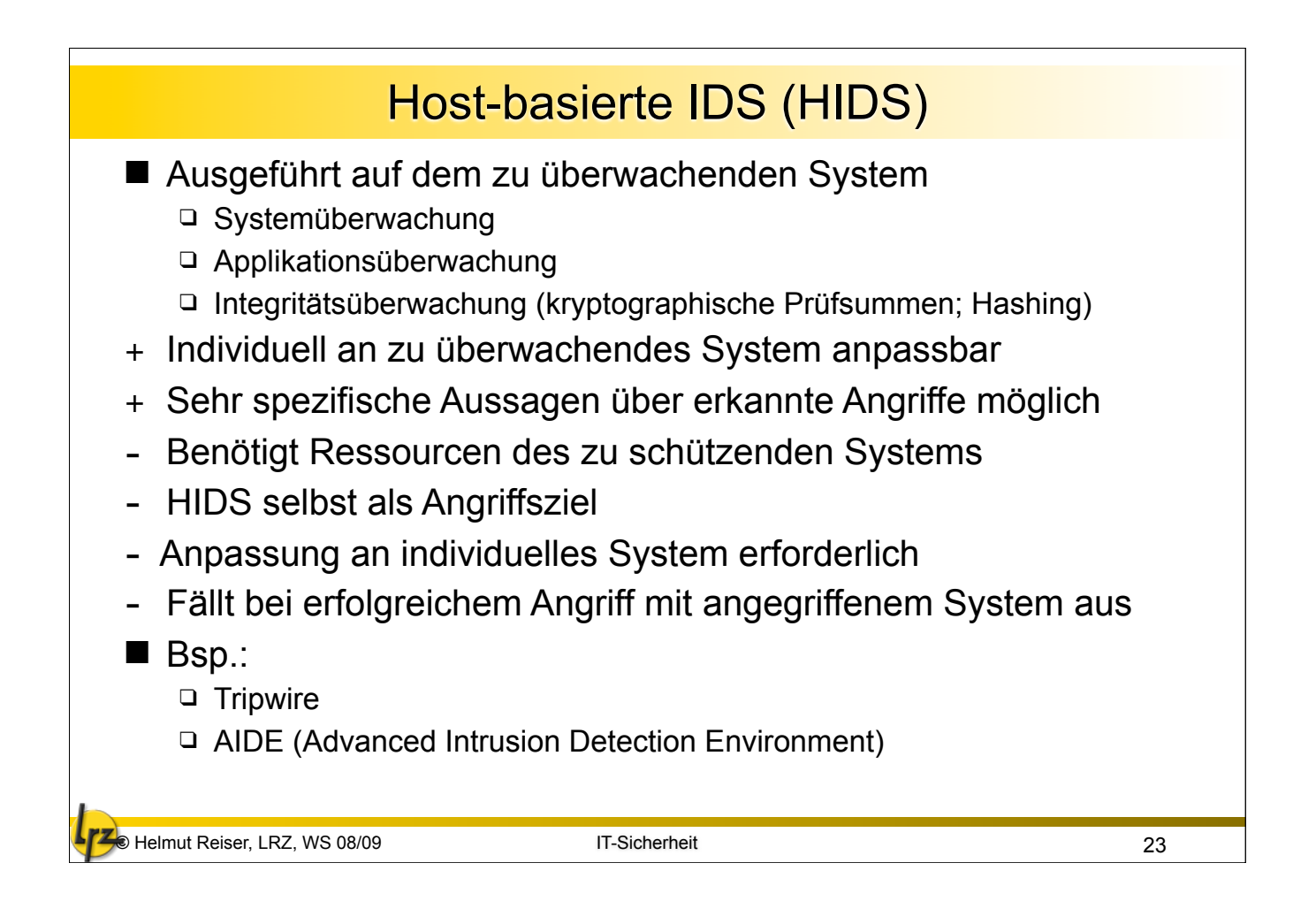

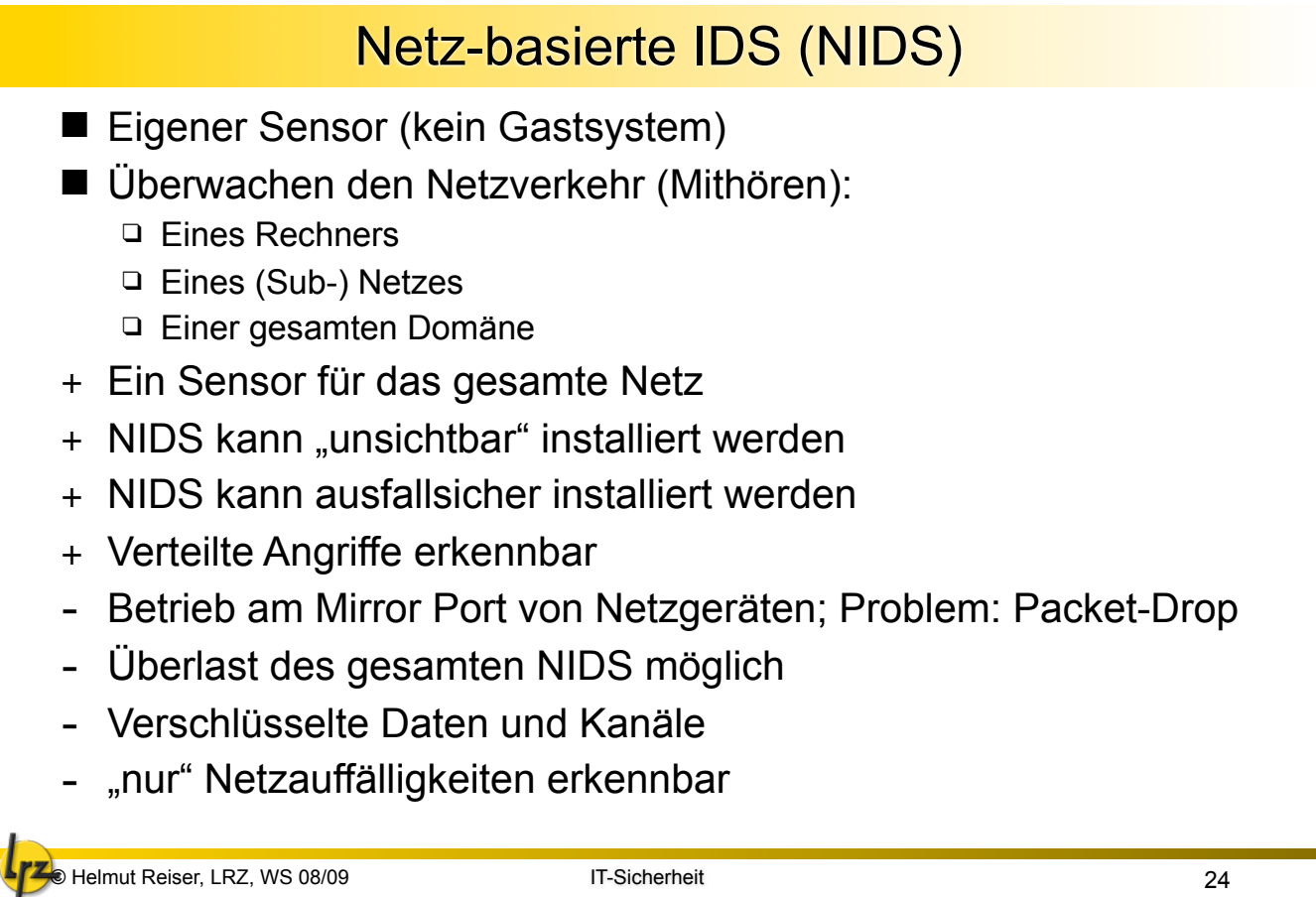

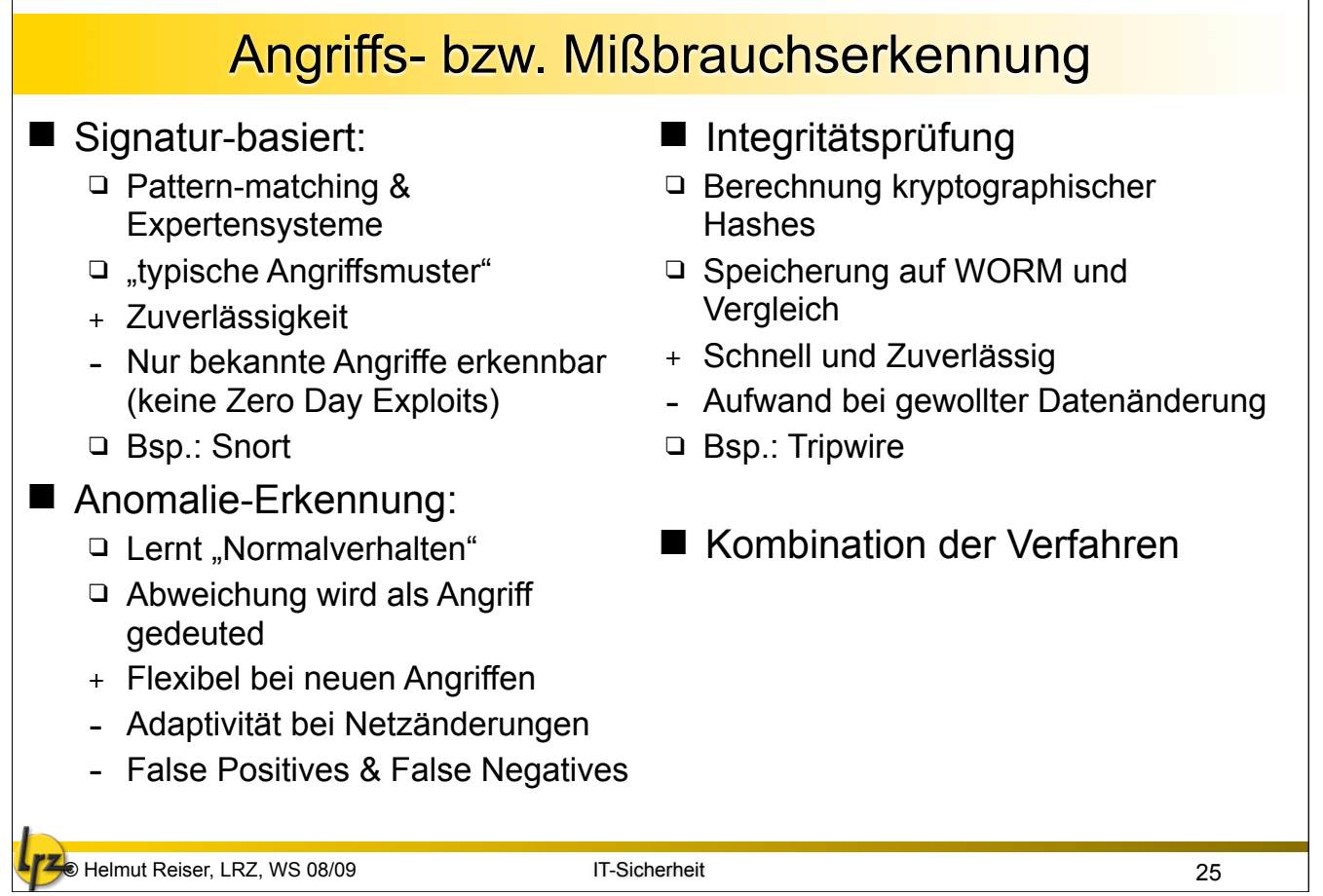

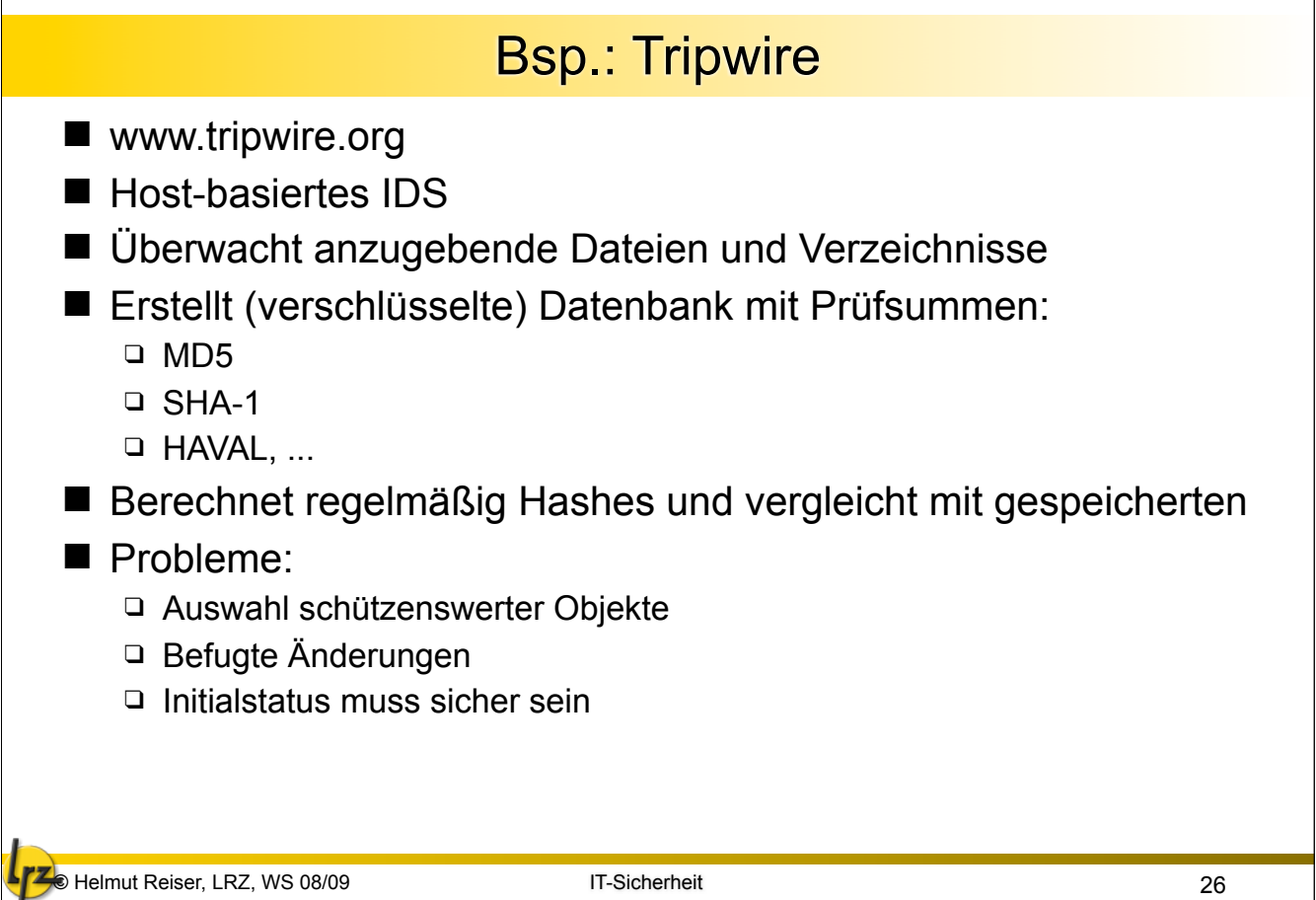

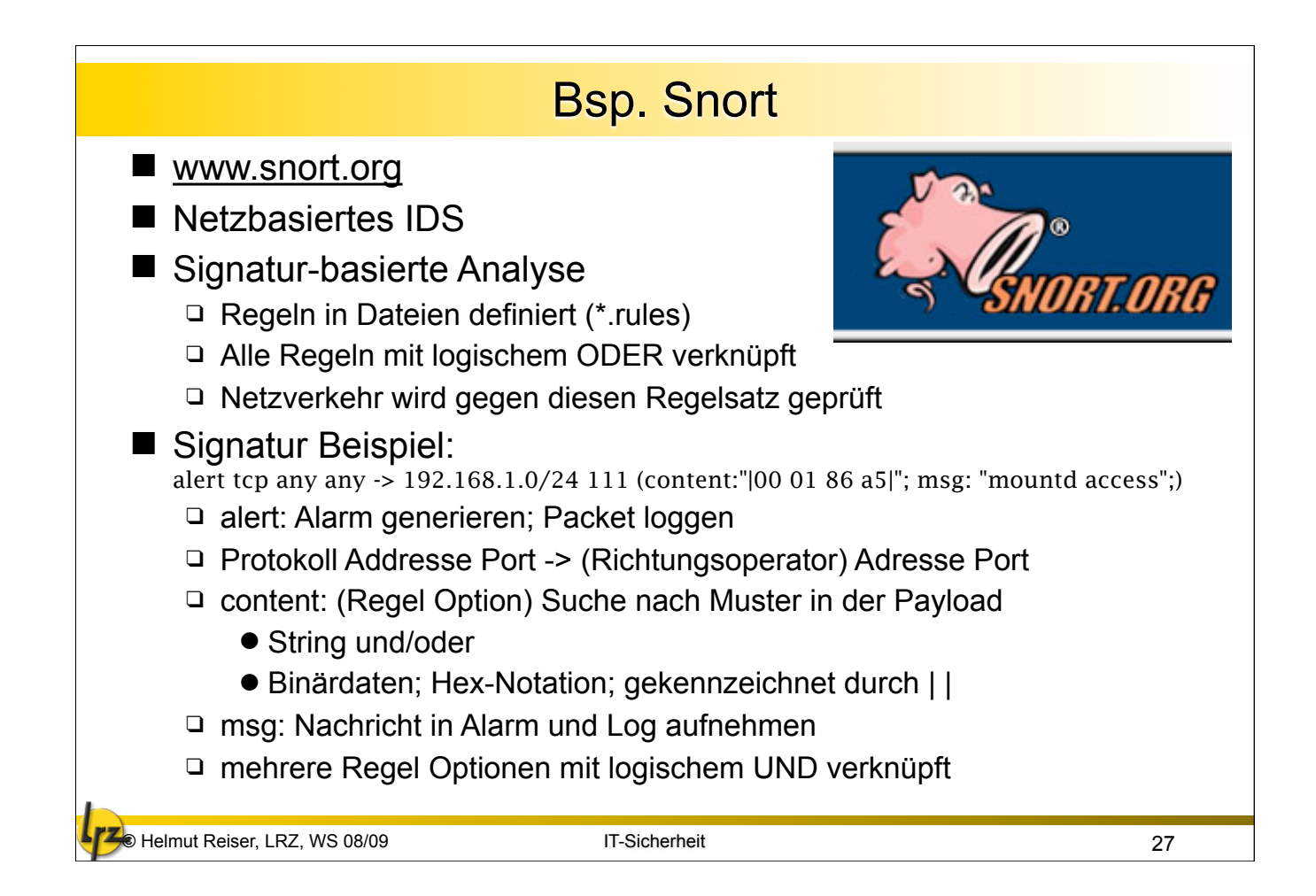